**选择中小创股票-股识吧**

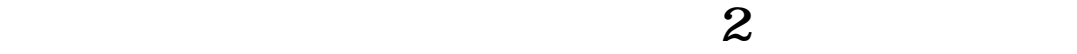

**怎样将创业板转到中信证券—如何在中信证券手机客户端**

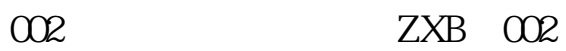

 $300$ 

 $2$ 

9  $\omega z$   $\omega$ 

95548 \*

 $1$ 

 $2$ 

APP

 $\overline{A}$ 

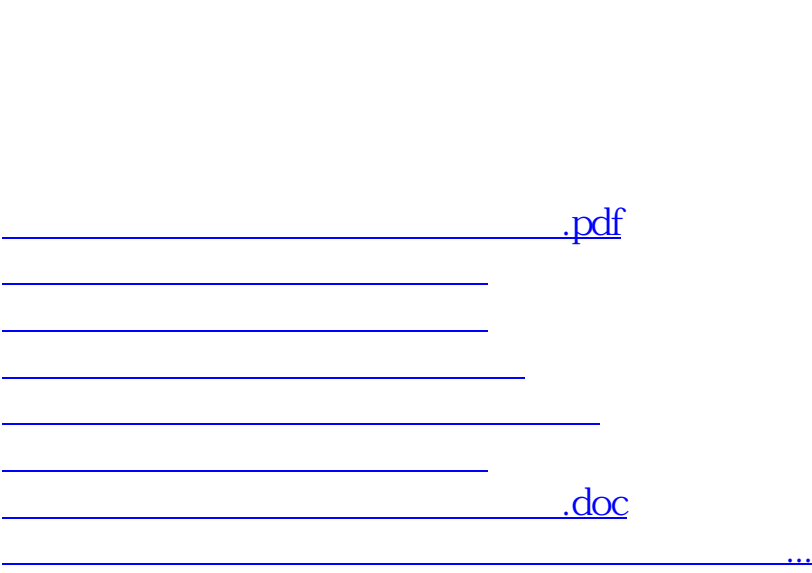

<https://www.gupiaozhishiba.com/article/31679828.html>